## **Deploying the Platform Services**

Λ

If you are deploying the services for the first time (and not just updating them), do not check **St artup Service** to start the service after deployment. In this case, the service settings will still be missing on the **Scheer PAS** BRIDGE and you will have to adapt them to your configuration before starting the services (see [Configuring the Platform Services\)](https://doc.scheer-pas.com/display/INSTALLATION/Configuring+the+Platform+Services).

## <span id="page-0-0"></span>Installing the Platform Services

1. **Unzip the release package.**

Unzip file **dashboards-<version number>.zip**. This ZIP archive contains all necessary files to install the platform services.

2. **Install the platform services.** Open a browser window, go to your BRIDGE instance and deploy the Node.js repositories

including

- admin-app\_<version number>.zip
- authenticator-service\_<version number>.zip
- file-storage\_<version number>.zip
- mailer-service\_<version number>.zip
- persistence-service <version number>.zip
- reporting-service\_<version number>.zip
- service-repository\_<version number>.zip
- user-service\_<version number>.zip
- userself-app\_<version number>.zip
- userself-service\_<version number>.zip

If you need more information on how to deploy a service repository to a **Scheer PAS** BRIDGE, refer to the [BRIDGE Documentation > Deployment of Node.js Services](https://doc.scheer-pas.com/display/BRIDGE/Deployment+of+Node.js+Services).

⋒ Please note that prior to version 19.2 the services must be started in the following order:

- 1. service-repository
- 2. persistent-service
- 3. file-storage
- 4. reporting-service
- 5. user-service
- 6. mailer-service
- 7. then all other services

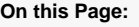

• Installing the Platform **[Services](#page-0-0)** 

**Related Pages:**

[Configuring the Process](https://doc.scheer-pas.com/display/INSTALLATION/Configuring+the+Process+Mining+Services)  [Mining Services](https://doc.scheer-pas.com/display/INSTALLATION/Configuring+the+Process+Mining+Services)

## **Related Documentation:**

• [BRIDGE](https://doc.scheer-pas.com/display/BRIDGE) <sup>o</sup> Deployment of [Node.js Services](https://doc.scheer-pas.com/display/BRIDGE/Deployment+of+Node.js+Services)